# Ruby Intro

# CSCI400

# Valuable Reference

**The Ruby Programming Language**, Flanagan and Matsumoto (creator of Ruby)

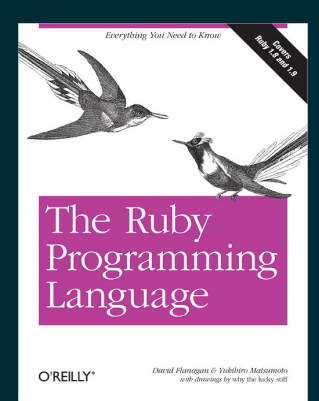

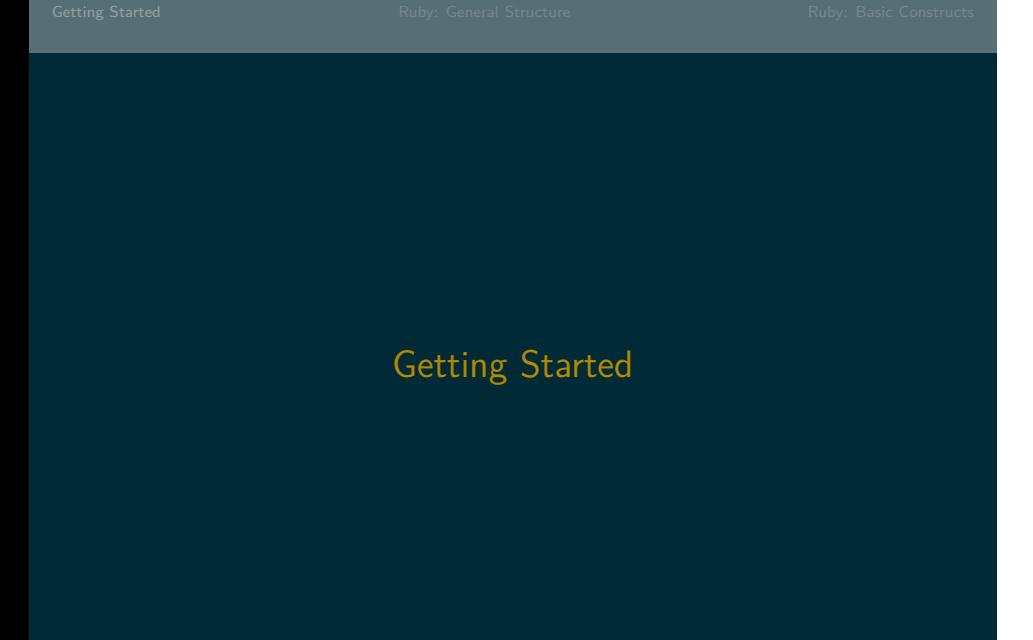

# Option 1: REPL

- 1 Open irb (interactive ruby)
- 2 Try out a ruby command, e.g.
	- puts "Who you callin' pinhead?"
	- Who you callin' pinhead?  $\Rightarrow$  nil
	- puts returns nil

# Option 2: Scripting

- 1 Open a text editor
- 2 Write ruby commands, e.g.
	- puts "My god...it's full of stars!"
- 3 Save file as demo1.rb
- 4 Open git bash: ruby demo1.rb
	- Must be in same directory as demo1.rb

# Ruby: General Structure

# Aside: Expressions vs. Statements

- *Expressions produce a value*
- *Statements* generally *do something*
	- May contain expressions (distinction sometimes blurry)
	- Expression vs. statements in Python

# Ruby Program Structure

- Basic unit is *expression*
- Primary expressions
	- true, false, nil, self, number/string literals, variable references
- Expression types: arithmetic, boolean

# Ruby Program Structure

Code can be organized using:

- Blocks
- Methods
- Classes
- Modules

# Program Execution

- Ruby is a *scripting* language
	- No special main method
	- Script start at a line 1, execute all lines in order
- $\bullet$  A method/class is defined when the definition is read/executed
	- Method calls must come *after* the method's definition

# Ruby Expression Structure

- Whitespace: mostly ignored
- Expression separators: newline
- If statement doesn't fit on one line…
	- 1 Insert newline after operator, period, or comma
	- 2 or escape the newline  $*$

\*Think: How does interpreter recognize tokens/statements?

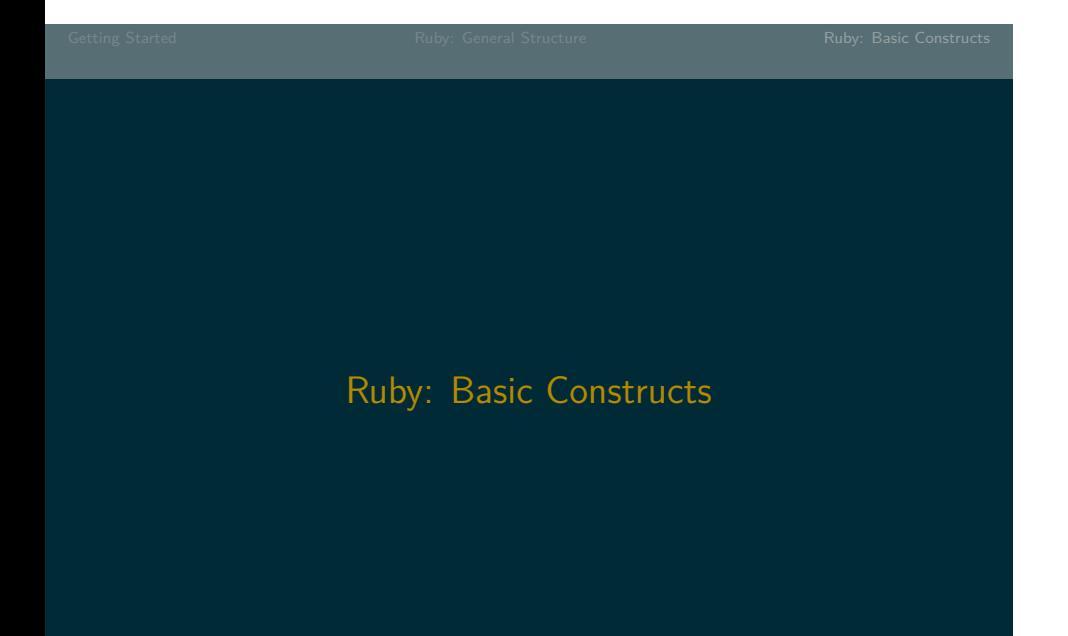

# Block Structure

```
# Block surround by {}
10.times { puts "hello" }
```
## $x = 5$

```
unless x == 10print x # 'body' of the block
end # this ends an `unless` block
```
Blocks can be nested. Indent for clarity.

# Ruby Comments # This is a comment or =begin This is a longer comment. =begin/=end must be

# Variables/Methods

# • Valid variable name identifiers

- letters, numbers, \_
- Cannot start with number
- *Global var:* start with \$
- *Instance, class vars:* start with @, @@ resp.)
- Conventions
	- ?: End method name with ? if returns boolean
	- **1:** End method name with ? if dangerous
- Constants, classes, modules: begin with A-Z

# Ruby Data Types: Numbers

## Numeric

- Integer allows base 8, 16, 2
	- Fixnum: Fit in 31 bits
	- Bignum: Arbitrary size
- Float
	- Includes scientific notation
- Complex
- BigDecimal
	- Uses decimal rather than binary representation
- Rational

# A few number-related details

- div: integer division
	- 7.div 3
- fdiv: floating point division
	- 7.fiv 3
- quo: rational division
	- In irb, try: (1.quo 3).class
- $-7/3 = -3$  in Ruby,  $-2$  in Java/C++ (explanation)
- Float limits: See INFINITY, MAX in this link
- Numbers are immutable (as you'd expect)

# Ruby Data Types: Strings

- String literals: *single quote*
	- 'A ruby string'
	- 'Don\'t call me Shirley.'
	- Only escape ' or \
		- Newlines are embedded if multi-line
- String literals: *double quote*
	- Normal escape sequences (\t, \n, etc.)
	- String interpolation

```
puts "The area is #{w*h}"
```
# More on strings (1)

- In Ruby, strings are *mutable*
- +: concatenation (interpolation often preferred)

```
age = 32puts "I am " + age.to_s
```
• <<: append

```
s = "Hello"
s << " World"
puts s
```
# More on strings (2)

- Substring
	- puts s[0, 5]
- \*: repeats string
	- puts "Alright" \* 14
- length: returns length of s
	- puts s.length

# **Characters**

- Strings of length 1
	- Changed from Ruby 1.8 *→* 1.9

# Methods

- No () needed for function calls. Try:
	- "hello".center 20
	- "hello".delete "lo"
- Note: if using (), *don't put space after function name*
	- $f(3+2)+1 := f(3+2)+1$
- Best practice?
	- Some thoughts

# String access

- Cases with examples
	- $[i]$  # puts s[0], puts s[-1]
	- $[i, len]$  # puts s[0, 4]
	- $[i..j]$  # puts  $s[0..3]$

# String Access: Quick Exercise

- Try:
	- s = "Sunday, Monday, Tuesday, Wednesday, "Thursday, Friday"
	- Extract "Sunday", "Monday", and "Friday"
	- Figure out how to turn s into ["Sunday", "Monday", ... "Friday"] (Hint)
- Play with the Ruby basics file
- Nothing to submit, no right answers just play!

# Get Started

# Do Ruby intro homework